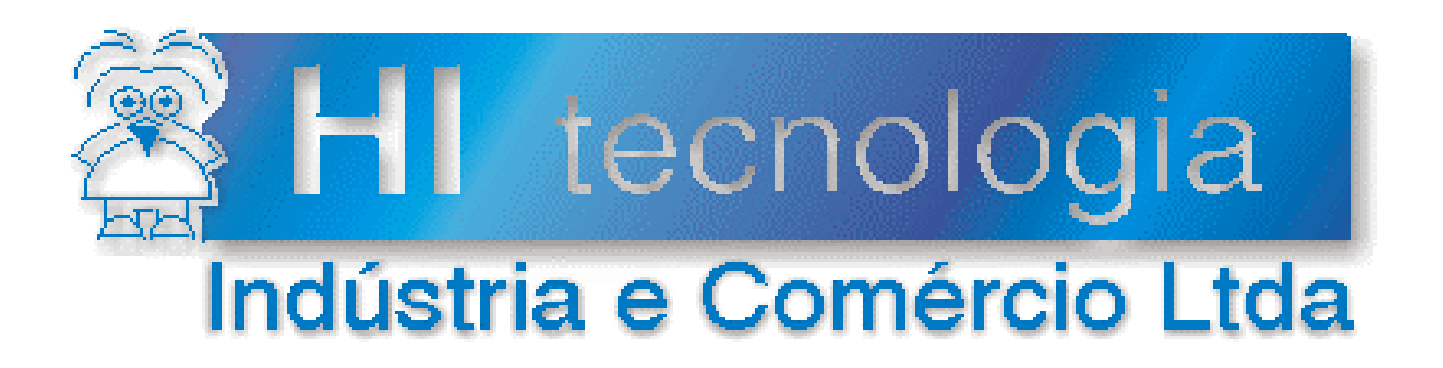

## **Notas de Aplicação**

# Utilização de FIFO na Data Flash dos Controladores GII

**HI Tecnologia**

Documento de acesso público

**ENA.00055 Versão 1.01 novembro-2013**

## Apresentação

Esta nota de aplicação foi elaborada pela **HI Tecnologia Indústria e Comércio Ltda**. Dúvidas ou esclarecimentos sobre as informações contidas neste documento podem ser obtidas diretamente com o departamento de suporte a clientes, através do telefone (19) 2139-1700 ou do e-mail "suporte@hitecnologia.com.br". Favor mencionar as informações a seguir para que possamos identificar os dados relativos a este documento.

 ID da Nota de Aplicação: ENA.00055 Versão Documento: 1.01

### HI Tecnologia Indústria e Comércio Ltda.

Endereço: Av. Dr. Armando de Sales Oliveira, 445

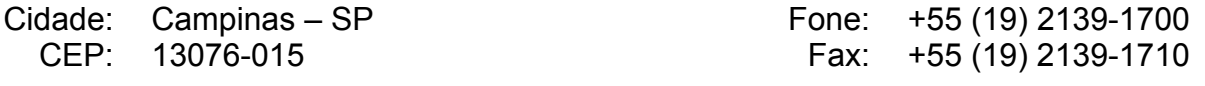

E-mail: hi@hitecnologia.com.br

Web site: www.hitecnologia.com.br

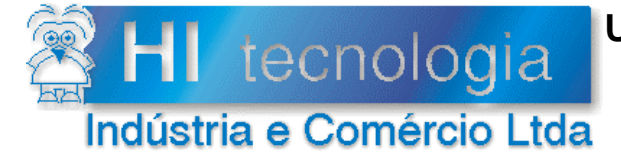

Referência: Arquivo:

**ENA.00055** ENA0005500.doc

Revisão:  $\overline{1}$ Atualizado em:

15/02/2008

### Índice

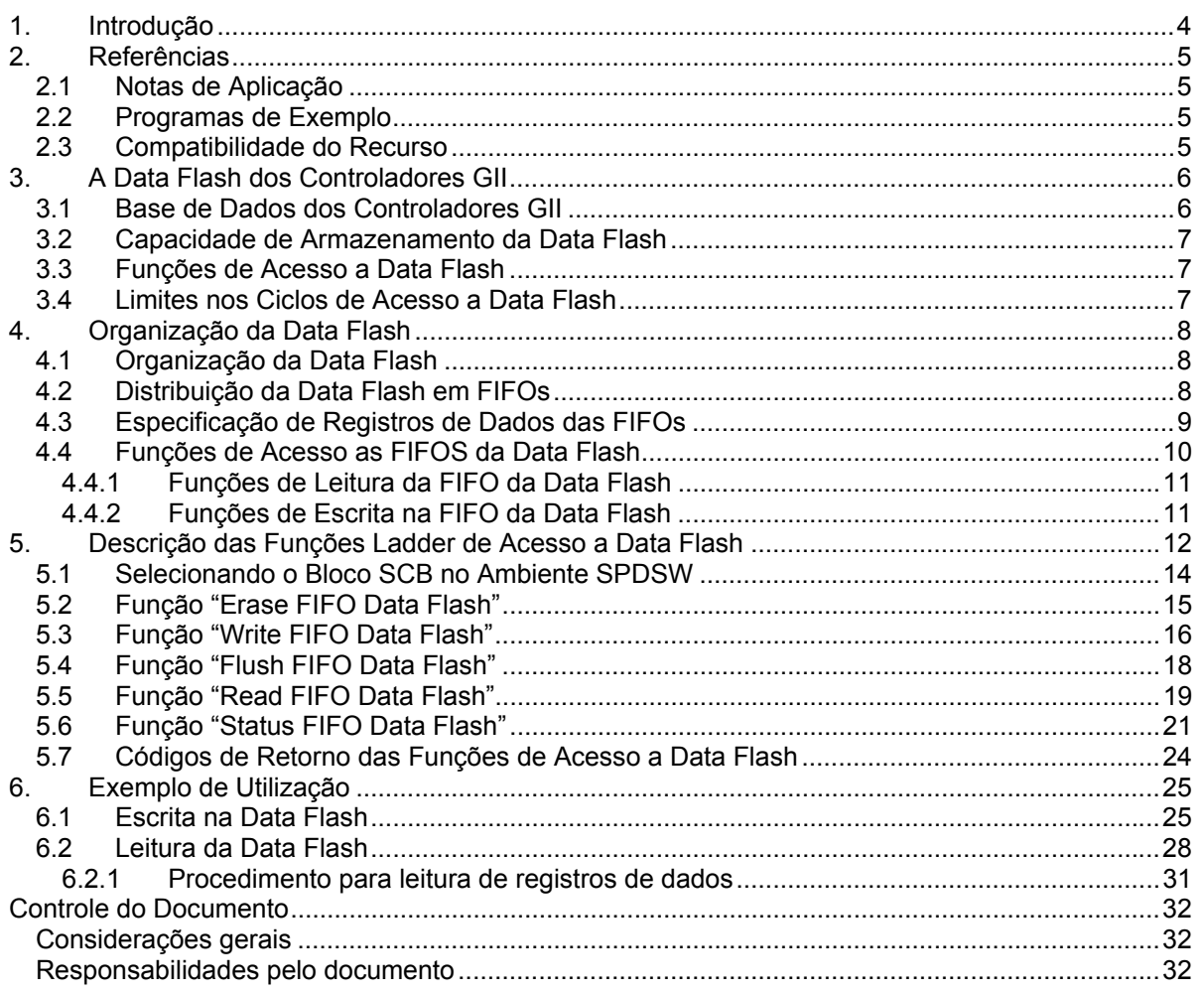

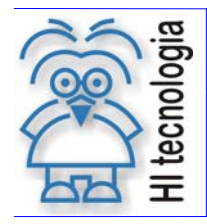

Tipo de Doc.: Notas de Aplicação  $\vert$  Revisão: 1 Referência: ENA.00055 Atualizado em: 15/02/2008

### **1. Introdução**

Este documento tem como objetivo descrever os recursos de acesso a Data Flash disponíveis nos equipamentos da HI Tecnologia classificados como controladores GII (geração II). Estes equipamentos são baseados em uma nova plataforma de processamento e compartilham novas funcionalidades quando comparadas com a linha de equipamentos anterior. A tabela seguinte apresenta uma classificação de alguns dos equipamentos da HI Tecnologia segundo esta ótica.

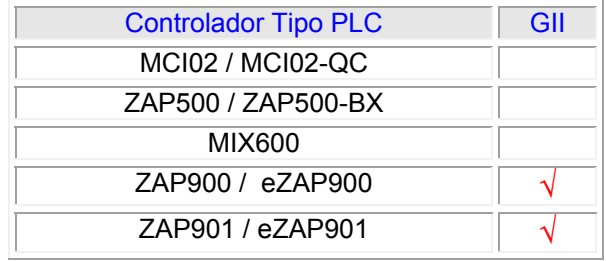

A Data Flash é uma memória que permite o armazenamento de dados não voláteis (não são perdidos quando se desliga o controlador), e através de uma aplicação ladder pode-se, por exemplo, ler e escrever dados nesta memória Data Flash. Com esta característica pode-se incluir no programa de aplicação, entre outras as sequintes funcionalidades:

- Armazenar dados históricos do processo, semelhante a um "data logger.
- Armazenar pontos de controle do sistema sob supervisão para posterior processamento.
- Criar extensas sequências de saídas (analógicas / digitais) utilizadas para reproduzir comportamentos "aprendidos" pelo controlador.
- Salvar informações que não puderam ser enviadas ao sistema supervisório devido a problemas no link de comunicação com o mesmo.
- Armazenar receitas de programas.

Este documento é dividido nas seguintes seções:

- Descrição da Data Flash.
- Funções de acesso a Data Flash.
- Exemplos de utilização.

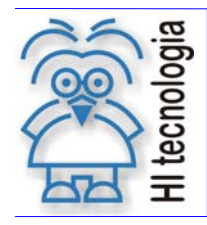

Tipo de Doc.: Notas de Aplicação de Revisão: 1 Referência: ENA.00055 Atualizado em: 15/02/2008

### **2. Referências**

#### **2.1 Notas de Aplicação**

Temos disponíveis as seguintes notas de aplicação associadas a este documento :

- ENA00016 Uso da Data-Flash no ZAP500 Acesso Randômico (\*1)
- ENA00035 Utilização do Relógio Calendário nos Controladores G-II (\*2)
- (\*1) Este documento refere-se a recursos disponíveis nos equipamentos anteriores aos equipamentos GII e não se aplicam integralmente aos equipamentos classificados como GII.
- (\*2) Este documento refere-se a recursos disponíveis nos equipamentos GII referentes a conversão de data e hora no formato "PlcDateTime". Este formato é utilizado no campo de Data e Hora da FIFO da data flash.

#### **2.2 Programas de Exemplo**

Temos disponíveis os seguintes programas de exemplo, em diagrama ladder, desenvolvido no ambiente SPDSW:

- EPE.00039 FIFO Data Flash.
- EPE.00028 Acesso ao relógio calendário dos controladores G2 da HI Tecnologia.

Todos os documentos e programas de exemplos referenciados acima estão disponíveis para "*download*" em nosso *site*: www.hitecnologia.com.br/download

#### **2.3 Compatibilidade do Recurso**

As funcionalidades de acesso a Data Flash estão disponíveis para os controladores GII da HI Tecnologia, como por exemplo, nos controladores da Família ZAP-900, tais como o ZAP-900, ZAP-901, eZAP-900 e eZAP901, e neste caso, estes devem possuir firmware **versão 1.7.03** (ou superior). O aplicativo SPDSW também deve possuir **versão 2.2.01** (ou superior).

Os firmwares dos controladores GII e do aplicativo SPDSW podem ser obtidos gratuitamente em nosso site www.hitecnologia.com.br.

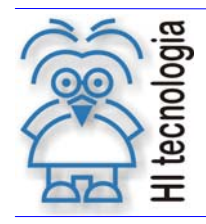

Tipo de Doc.: Notas de Aplicação  $\vert$  Revisão: 1 Referência: ENA.00055 Atualizado em: 15/02/2008

### **3. A Data Flash dos Controladores GII**

### **3.1 Base de Dados dos Controladores GII**

Nas aplicações ladder é possível mesclar os tipos de variáveis a serem salvas na Data Flash, de modo a permitir gravar registros de dados compostos por variáveis R, M e D. De maneira análoga permite-se a leitura de registros de dados compostos por estas variáveis R, M e D.

Estes registros de dados podem ser mapeados nas variáveis disponíveis nos equipamentos GII. Uma típica base de dados dos controladores GII é apresentada na figura a seguir:

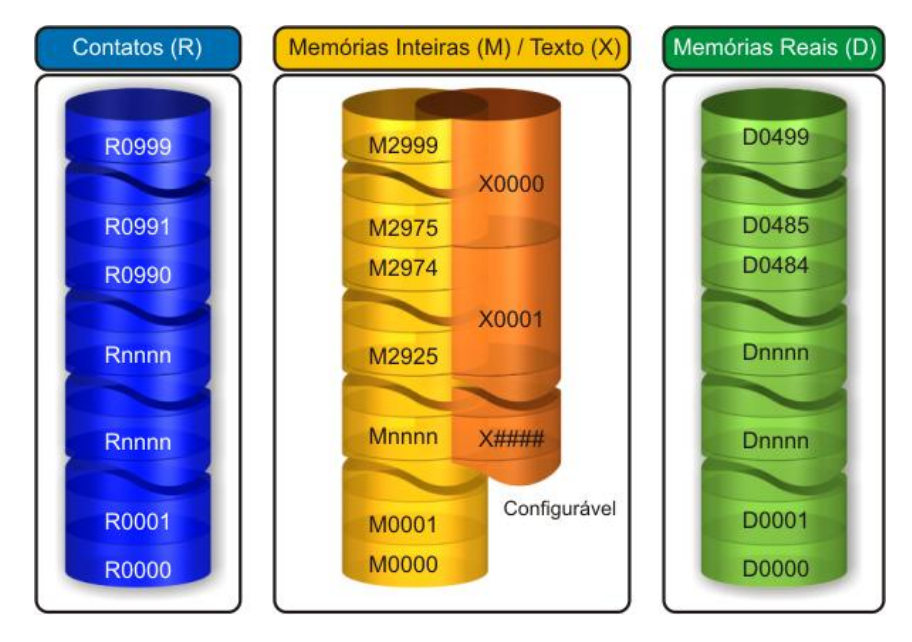

*Base de Dados dos Equipamentos GII* 

Como pode ser observado na figura acima, uma típica base de dados é composta por 3 grupos de dados:

- o Variável do tipo R => armazenamento em 1 byte (variável booleana).
- o Variável do tipo M => armazenamento em 2 bytes (valor inteiro de 16 bits com sinal).
- o Variável do tipo D => armazenamento em 4 bytes (variável em ponto flutuante, com notação IEEE (mantissa e expoente)).

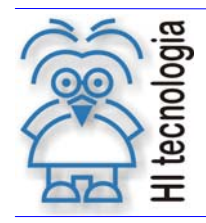

Tipo de Doc.: Notas de Aplicação **Revisão: 1** Revisão: 1 Referência: ENA.00055 Atualizado em: 15/02/2008

### **3.2 Capacidade de Armazenamento da Data Flash**

Considerando os tipos de variáveis R, M e D dos controladores GII da HI Tecnologia, e:

- o Que a capacidade útil da Data Flash é de 16 Mbits;
- o Que são disponibilizados para acesso via uma aplicação ladder um total de 2047 Kbytes de memória da Data Flash;
- o Que se for utilizado para armazenar apenas um tipo de variável do controlador HI, pode-se ter a seguinte capacidade de armazenamento:
- 2.096.128 variáveis do tipo R (contato auxiliar do controlador HI), ou
- 1.048.064 variáveis do tipo M (memória inteira do controlador HI), ou
- > 524.032 variáveis do tipo D (memória ponto flutuante do controlador HI).

#### **3.3 Funções de Acesso a Data Flash**

Para a gerência do acesso a FIFO da DataFlash, tem-se as seguintes funções disponíveis:

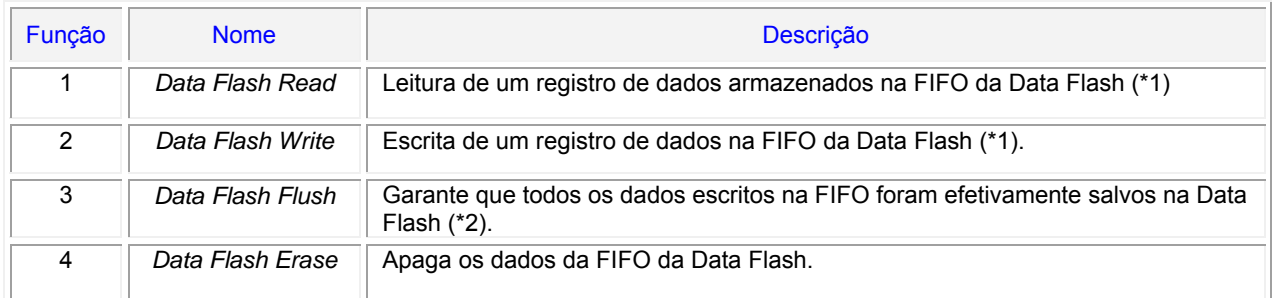

Obs.:

- (\*1) Considera-se como registro de dados uma combinação qualquer de variáveis dos tipos R, M ou D.
- (\*2) Os dados escritos na Data Flash são armazenados temporariamente em um buffer interno em memória RAM e posteriormente transferidos para a Data Flash sempre que este buffer é completado. O comando Flush força a transferência destes dados para a Data Flash independentemente da quantidade de dados do buffer.

Essas funções são detalhadas no item "5 - Descrição das Funções Ladder de Acesso a Data Flash".

#### **3.4 Limites nos Ciclos de Acesso a Data Flash**

Para as operações de escrita na Data Flash, o fabricante especifica o limite de 100.000 ciclos de escrita efetivos em cada conjunto de 512 bytes, denominados de páginas da memória. Não existem limites de acesso nos ciclos de leitura na Data Flash.

Documento de acesso público www.hitecnologia.com.br Página 7 de 32

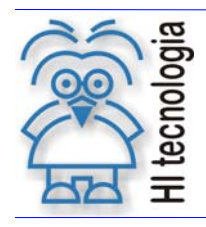

Tipo de Doc.: Notas de Aplicação **Revisão: 1** Revisão: 1 Referência: ENA.00055 Atualizado em: 15/02/2008

### **4. Organização da Data Flash**

Este item apresenta a arquitetura utilizada na implementação do driver de acesso a Data Flash. O objetivo é fornecer subsídios que garantam a plena utilização dos recursos oferecidos.

### **4.1 Organização da Data Flash**

A Data Flash possui tamanho de 16 MegaBits (2 MegaBytes), disponibilizando para operação em FIFO via uma aplicação ladder um total de 2047 Kbytes. Este espaço disponível é dividido em paginas de 512 bytes, totalizando 4094 páginas de acesso a Data Flash, conforme ilustrado abaixo:

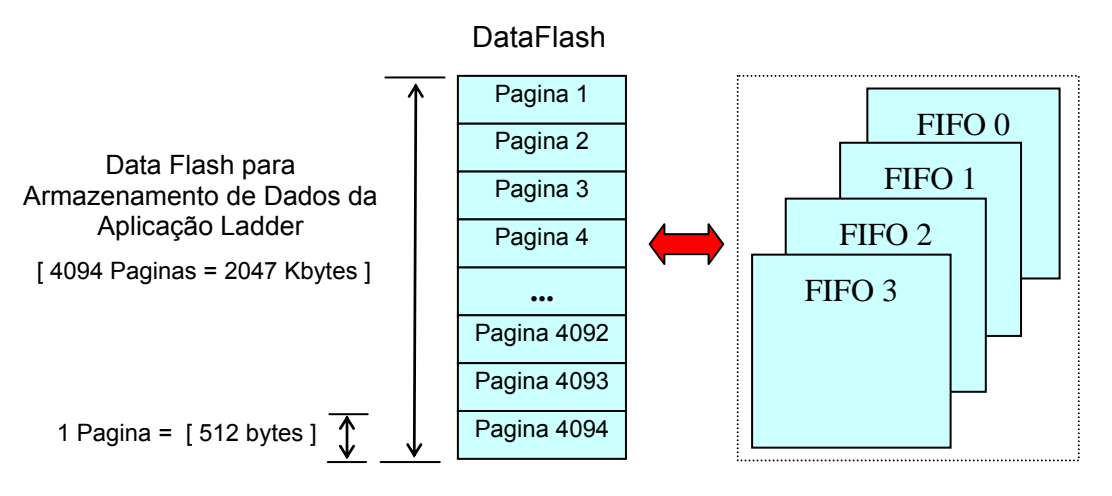

*Estrutura da DataFlash* 

O usuário pode distribuir estas 4094 páginas em até 4 estruturas do tipo FIFO, conforme descrito no próximo item.

### **4.2 Distribuição da Data Flash em FIFOs**

A Data Flash pode ser dividida em 1 a 4 áreas, onde em cada área está disponibilizada uma estrutura de acesso do tipo FIFO ("*First In Fisrt Out*"). O mapeamento da Data Flash deve ser realizada junto a aplicação ladder na opção "*Programa | Setup do Programa*" do menu do SPDSW, através da seguinte tela de configuração:

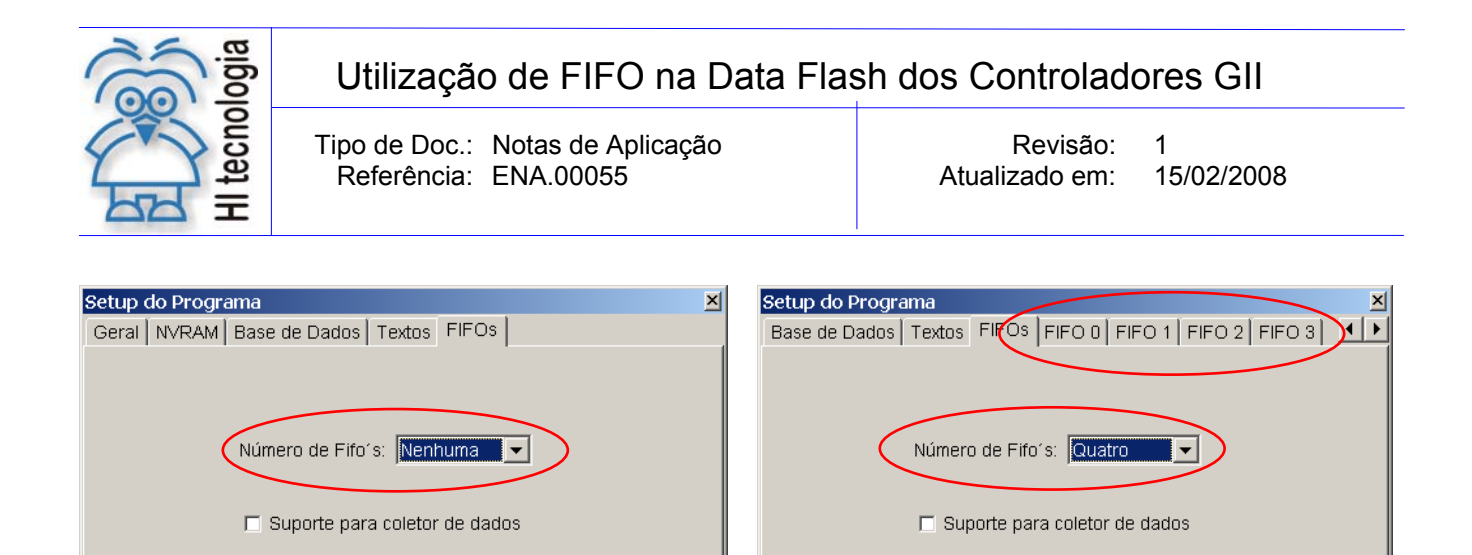

 $\mathbf{r}$ *Tela de Configuração das FIFOS na Data Flash* 

**3** Cancela

O acesso à Data Flash pode ser dividido em até 4 FIFOs, onde o tamanho de cada FIFO pode variar de acordo com a necessidade de armazenamento de informação de cada aplicação. Porém, a somatória do tamanho distribuído entre as 4 FIFOS não pode exceder a capacidade total da Data Flash de 2047 Kbytes.

#### **4.3 Especificação de Registros de Dados das FIFOs**

Confirma

Cada FIFO pode armazenar tipos de dados ou informações distintas. Em cada FIFO deve-se especificar um "Registro de Dados" com as informações a serem lidas e escritas, conforme ilustra a figura abaixo:

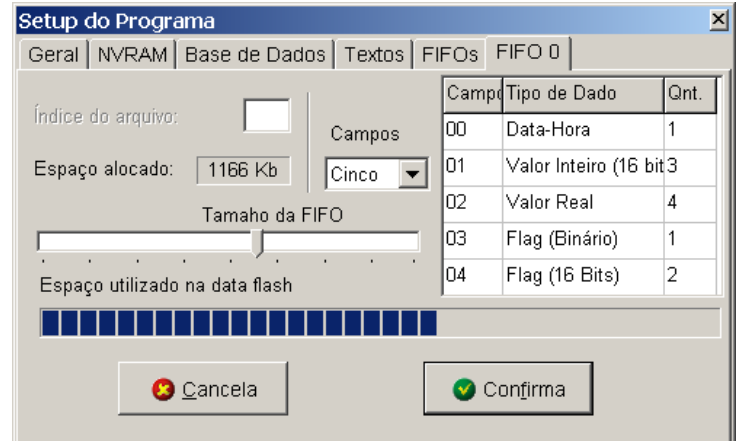

*Tela de Configuração dos Campos da FIFO na Data Flash* 

Um registro de dados pode ser composto por 1 a 5 campos de dados, onde cada campo de dados pode ser de um dos seguintes tipos:

- Flag Booleano.
- Flag 16 bits.
- Valor Inteiro.
- Valor Real.
- Data-Hora.

**O** Cancela

Confirma

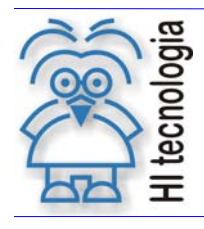

Tipo de Doc.: Notas de Aplicação **Revisão: 1** Referência: ENA.00055

A tabela abaixo descreve cada um destes tipos de campos de dados.

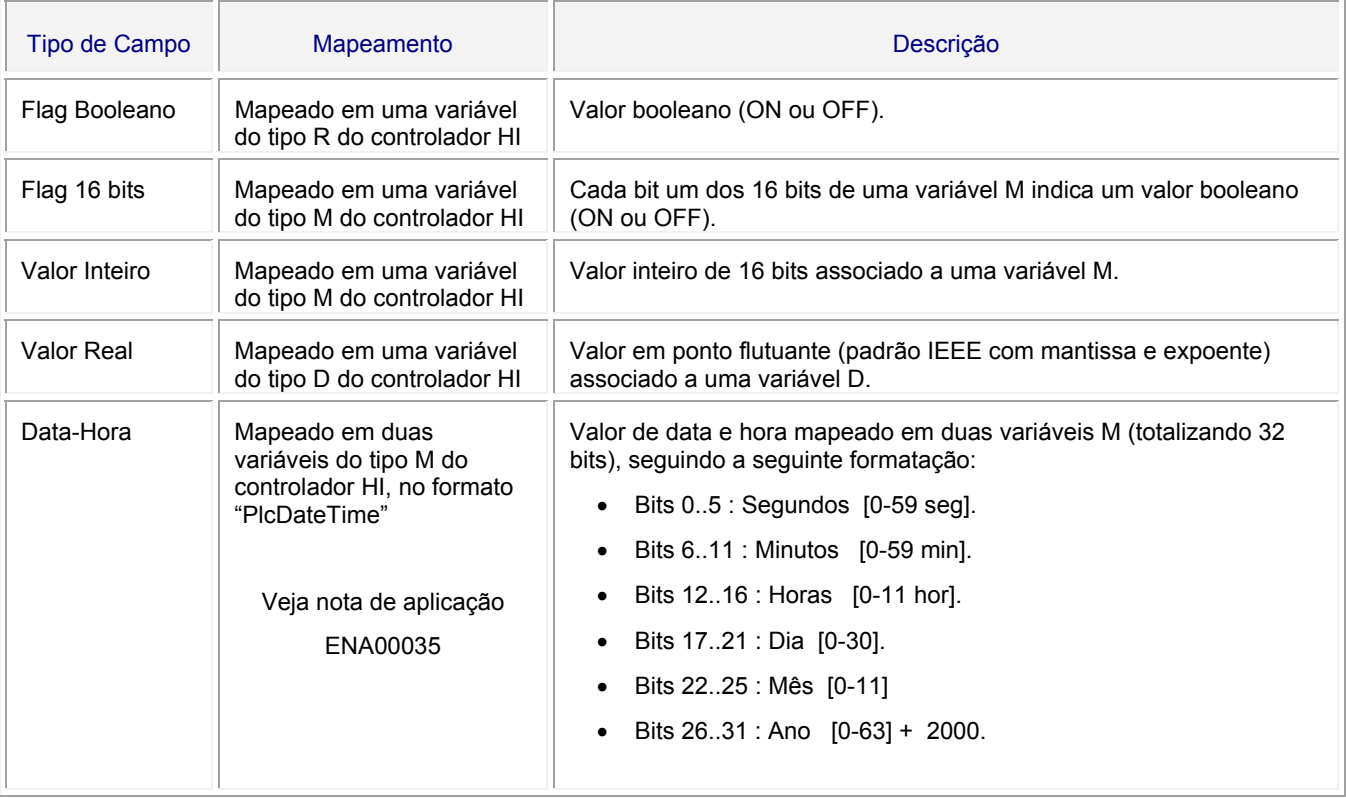

### **4.4 Funções de Acesso as FIFOS da Data Flash**

O acesso a Data Flash é realizado através das seguintes funções:

- "Data Flash Erase",
- "Data Flash Write",
- "Data Flash Flush" e
- "Data Flash Read"

Conforme ilustrado na figura abaixo:

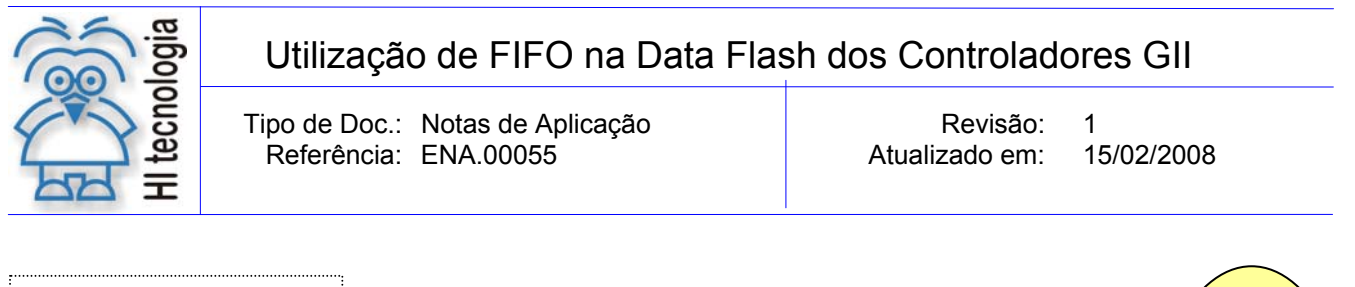

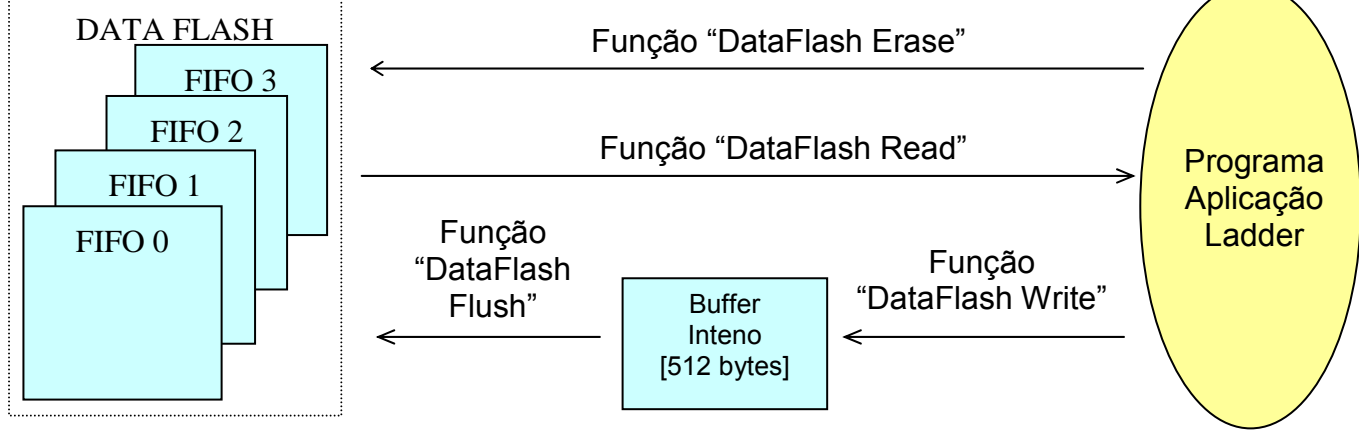

*Funções de Acesso as FIFOs da DataFlash* 

Apresenta-se a seguir uma descrição mais detalhada sobre cada uma das funções de acesso a Data Flash.

#### **4.4.1 Funções de Leitura da FIFO da Data Flash**

A leitura de dados armazenados na FIFO da Data Flash dá-se através da utilização da função "Data Flash Read". Neste caso, deve-se especificar a FIFO da Data Flash onde se deseja ler os registros de dados, e o endereço das variáveis destino onde serão armazenados os dados lidos.

A função de leitura não está restrita à leitura de apenas um registro de dados por ativação, mas sim a um conjunto de registros de dados, que pode utilizar "N" endereços consecutivos da Data Flash. Detalhes sobre os parâmetros desta função consulte item 5.5 - Função "Read FIFO Data Flash".

#### **4.4.2 Funções de Escrita na FIFO da Data Flash**

A operação de escrita na Data Flash dar-se-á através de duas funções: "Data Flash Write" e "Data Flash Flush". A necessidade destas duas funções deve-se ao fato de que a cada chamada da função "Data Flash Write" os dados não são efetivamente escritos na Data Flash, mas sim armazenados em um buffer interno com capacidade de 512 bytes.

À medida que este buffer interno vai sendo preenchido com dados pela aplicação ladder, automaticamente o firmware do controlador ativa a função "Data Flash Flush", que por sua vez transfere efetivamente os dados do buffer interno para a Data Flash. Esta estratégia visa minimizar os acessos de escrita a Data Flash, contemplando a sua vida útil no tangente à quantidade de acessos de escrita, conforme descrito no item *3.4 - Limites nos Ciclos de Acesso a Data Flash*.

A diferença fundamental entre uma memória randômica do tipo Data Flash e uma memória randômica do tipo RAM é a necessidade de operações de flush para garantir a persistência dos dados armazenados (somente em operações de escrita na Data Flash). Como forma de otimizar essa operação de flush o firmware da Data Flash gera operações de flush automáticas nas seguintes situações:

> 1. Sempre que o buffer interno completar 512 bytes escritos, no caso com escrita em endereços sequenciais e consecutivos na Data Flash;

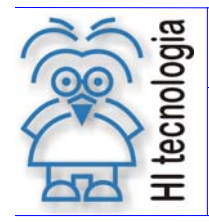

Tipo de Doc.: Notas de Aplicação **National Estate Revisão: 1** Referência: ENA.00055 Atualizado em: 15/02/2008

2. Sempre que uma nova escrita alterar a página corrente (blocos de 512 bytes) de acesso a Data Flash.

Como regra geral, o usuário só necessita enviar um comando de flush para garantir a gravação dos últimos 512 bytes escritos. Uma estratégia recomendável é ativar o comando flush ao final do envio de uma massa significativa de dados. Note que, a utilização indiscriminada deste comando irá diminuir significativamente a durabilidade da memória visto que cada novo comando força uma escrita efetiva na página corrente da memória.

### **5. Descrição das Funções Ladder de Acesso a Data Flash**

Em aplicações desenvolvidas no ambiente SPDSW deve-se utilizar o bloco SCB ("Bloco de Controle Padrão") para acessar a Data Flash em operações de escrita e leitura de dados. O bloco SCB é composto por uma entrada E1, 4 parâmetros (P1, P2, P3 e P4) e uma saída S1, como ilustra a figura abaixo:

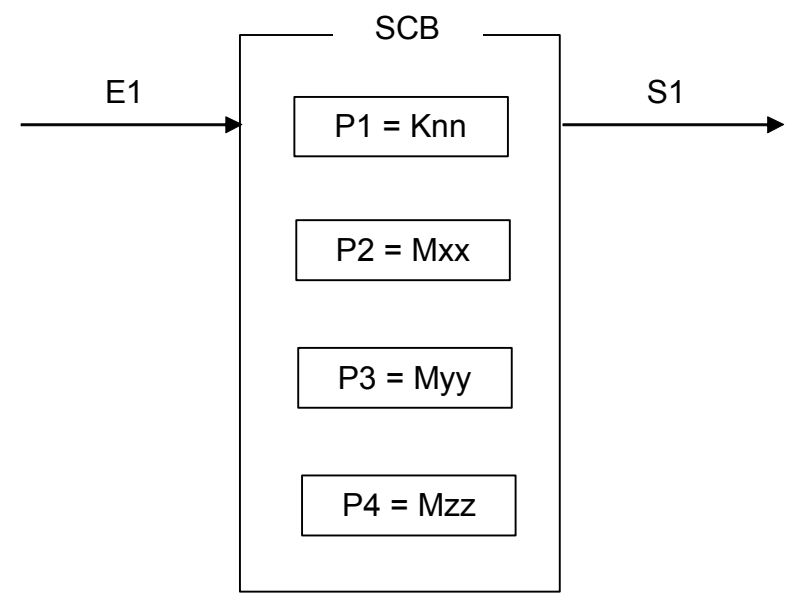

*Função Ladder: Bloco "SCB"* 

Os elementos que compõem o bloco SCB são descritos abaixo:

- o Parâmetro P1: Deve ser uma constante inteira do tipo **Knn**, cujo valor deve ser 32. Este código 32 indica a função do bloco SCB de acesso randômico a Data Flash. O tipo da função de acesso a Data Flash é especificado no parâmetro P2 abaixo.
- o Parâmetro P2: Deve ser uma memória inteira do tipo **Mxx**, A primeira memória Mxx define o comando a ser executado ("read", "write", "flush", "erase"). As posições subsequentes a Mxx contém os parâmetros associados ao comando selecionado.
- o Parâmetro P3: Deve ser uma memória inteira do tipo **Myy**, Este parâmetro não é utilizado nas funções de acesso a Data Flash, podendo portanto ser especificada qualquer memória para o mesmo.

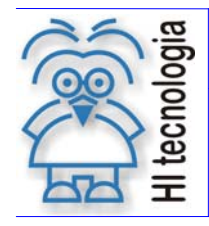

Tipo de Doc.: Notas de Aplicação **Revisão: 1** Revisão: 1 Referência: ENA.00055 Atualizado em: 15/02/2008

- o Parâmetro P4: Deve ser uma memória inteira do tipo **Mzz**. Nesta memória Mzz sempre será retornado o código de retorno da execução da função de acesso a Data Flash. Neste caso, se retornar um valor 0 (ZERO) indica função executada com sucesso, caso contrário indica o código de erro associado à execução da função selecionada.
- o Entrada E1: Sinal de habilitação do bloco SCB, onde:

Energizado - Bloco habilitado, executa função de acesso à Data Flash.

Desenergizado - Bloco desabilitado não executa nenhum tratamento.

**Observação**: Cabe ressaltar que na funcionalidade deste bloco SCB, o tratamento da função de acesso à Data Flash somente é iniciado após a transição de subida desta entrada E1, devendo permanecer ativa até o término da execução da função, no caso indicado quando a saída S1 torna-se energizada.

o Entrada S1: Sinal de saída do bloco SCB, onde:

Energizado - Término da execução da função de acesso a Data Flash.

Desenergizado – Bloco não habilitado, ou está habilitado, mas ainda não concluiu a execução da função de acesso a Data Flash.

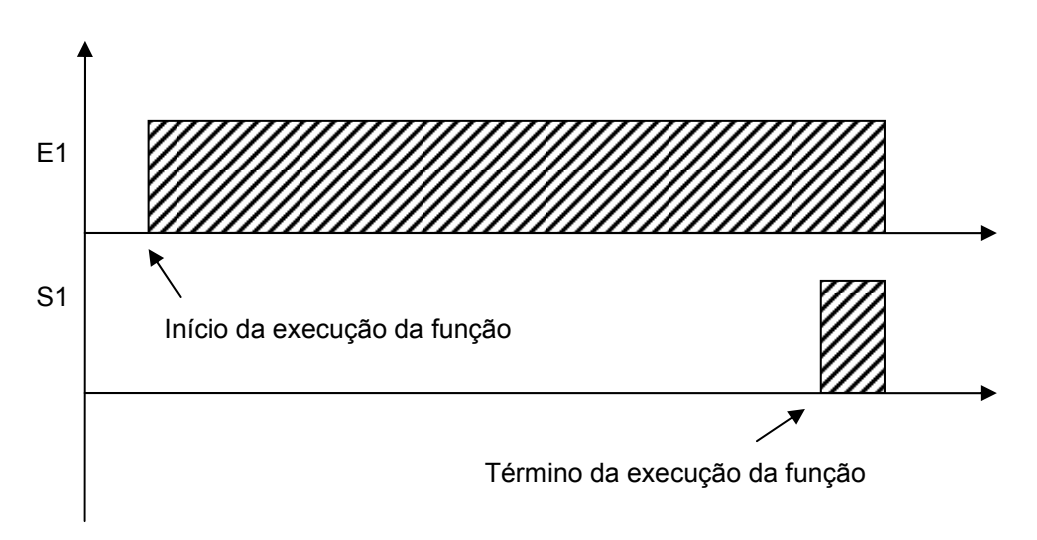

*Diagrama de tempo de execução de uma função pelo bloco SCB* 

Observe no diagrama acima que o tempo para que a função seja executada pode se estender por vários ciclos do PLC e, quando terminada a execução a saída do bloco torna-se ativa para indicar esta condição. Enquanto a saída não ativar indicando o término da execução à entrada E1 deve necessariamente se manter ativa, caso contrário, o comando será abortado.

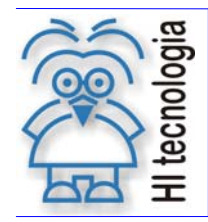

Tipo de Doc.: Notas de Aplicação **National Estate Revisão: 1** Referência: ENA.00055 Atualizado em: 15/02/2008

#### **5.1 Selecionando o Bloco SCB no Ambiente SPDSW**

No ambiente de programação SPDSW, aplicativo disponível para download gratuito em nosso site www.hitecnologia.com.br, para inserir um bloco SCB em seu programa de aplicação ladder, deve-se proceder como descrito a seguir:

> Posicione o cursor no local desejado do programa ladder, selecione a opção "**Especiais**" na palheta de comandos à esquerda da janela do editor ladder, e em seguida selecione o botão  $\mathbb{E}$

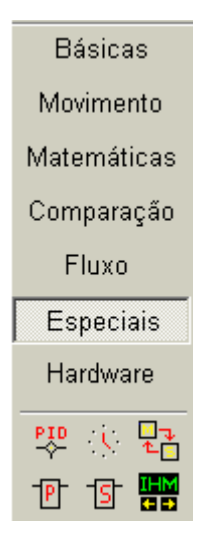

Após a inserção do bloco SCB no programa l*adder*, deve-se configurar os parâmetros do mesmo.

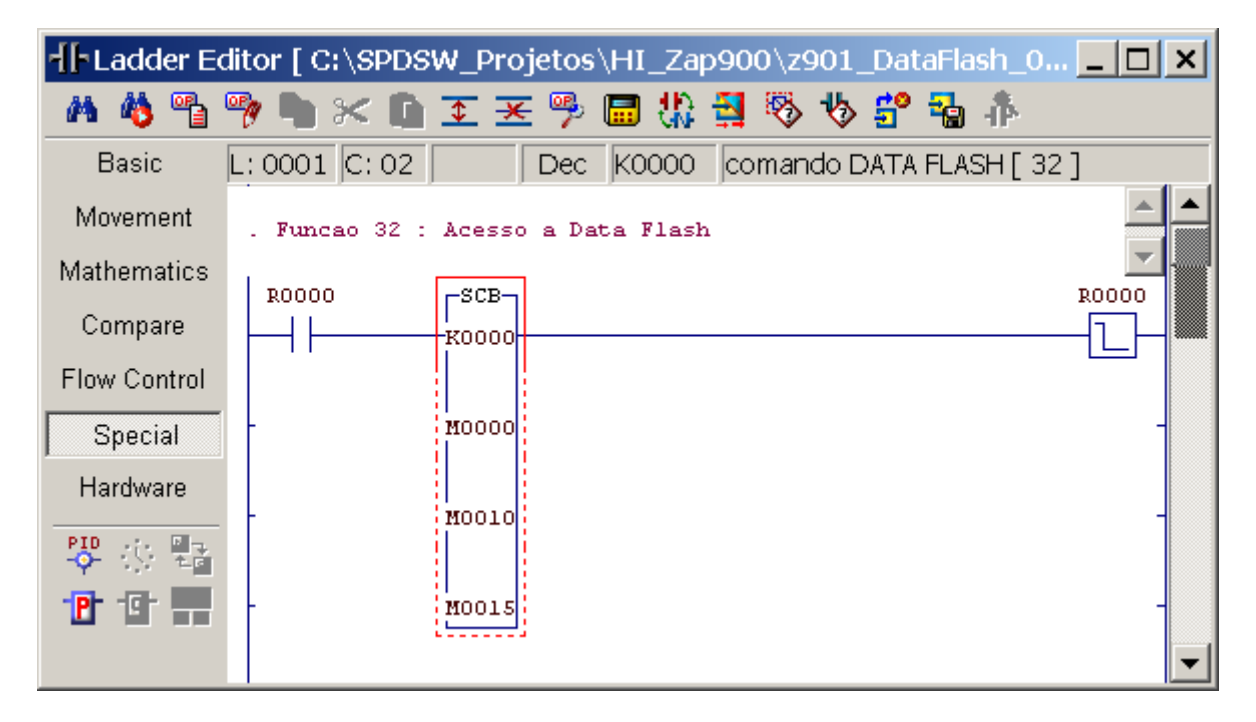

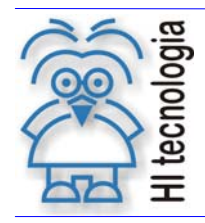

Tipo de Doc.: Notas de Aplicação **Revisão: 1** Referência: ENA.00055

### **5.2 Função "Erase FIFO Data Flash"**

#### Função 04 DATA FLASH ERASE

Descrição da Função

Apagar todos os dados armazenados em uma determinada FIFO da Data Flash.

P1: Parâmetros de Entrada

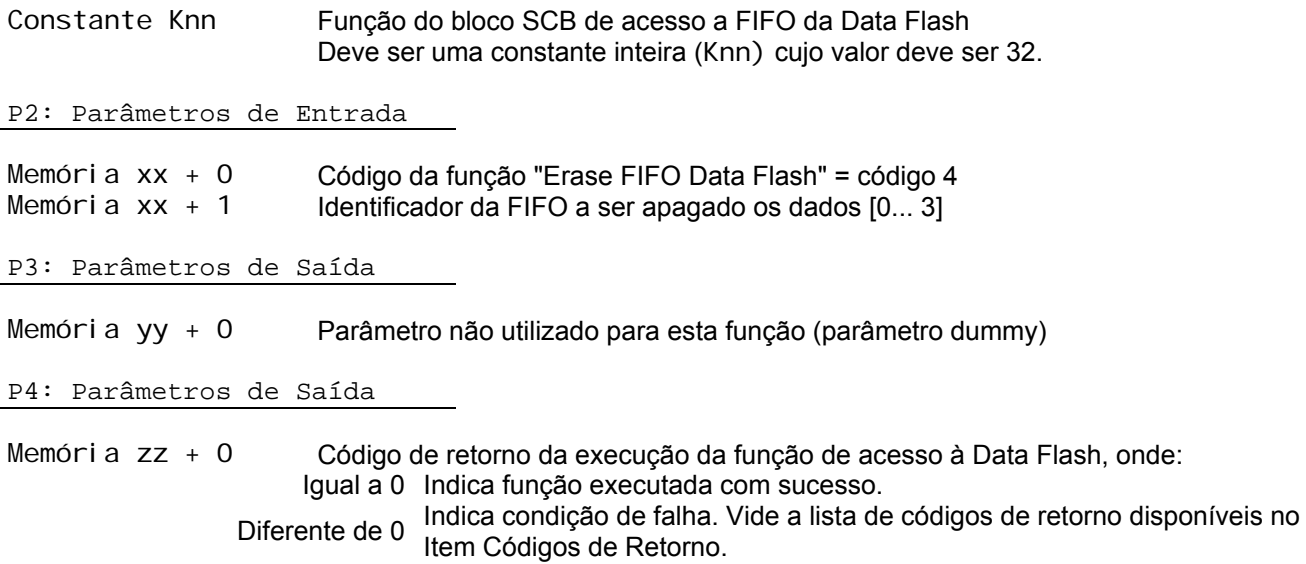

[OBS 4a] Uma vez ativada a função através da transição da entrada E1 para ON, deve-se monitorar a saída S1 do bloco SCB, que por sua vez somente estará ativa após o término da execução da função. Este processo não é imediato, podendo levar alguns ciclos do programa ladder.

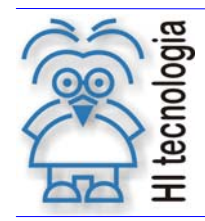

Tipo de Doc.: Notas de Aplicação **Revisão: 1** Referência: ENA.00055

### **5.3 Função "Write FIFO Data Flash"**

#### Função 02 DATA FLASH WRITE

Descrição da Função

Salvar um registro de dados definido na base de dados do PLC na FIFO da Data Flash. Considera-se como registro de dados uma combinação qualquer de variáveis dos tipos R, M ou D.

P1: Parâmetros de Entrada

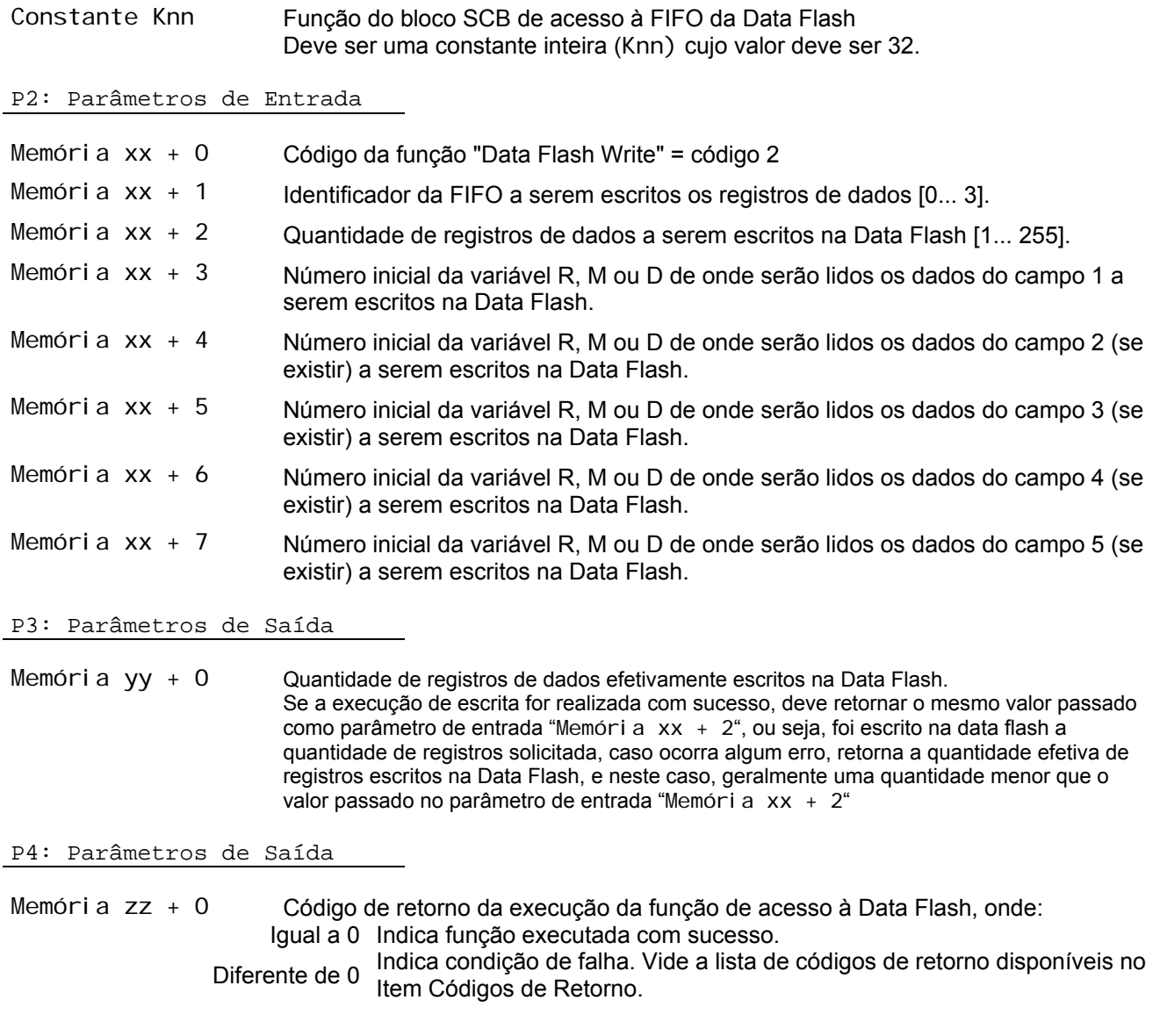

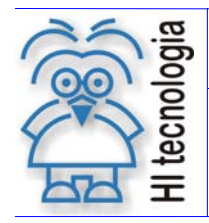

Tipo de Doc.: Notas de Aplicação **Revisão: 1** Revisão: 1 Referência: ENA.00055 Atualizado em: 15/02/2008

- [OBS. 2a] Uma vez ativada a função através da transição da entrada E1 para ON, deve-se monitorar a saída S1 do bloco SCB, que por sua vez somente estará ativa após o término da execução da função. Este processo não é imediato, podendo levar alguns ciclos do programa ladder.
- [OBS. 2b] Pode-se ativar somente um único bloco SCB de escrita na Data Flash de cada vez, ou seja, não se pode ativar simultaneamente mais de um bloco SCB com a função de escrita na Data Flash.
- [OBS. 2c] Permite-se ativar simultaneamente um bloco SCB de escrita e de leitura na Data Flash.
- [OBS. 2d] O parâmetro de saída referente ao total de registros efetivamente escritos na data flash é atualizado ao término da execução do comando, no caso, retornando o número efetivo de registros escritos. Por exemplo, pode-se ter solicitado a escrita de 3 registros de dados da data flash, mas se a função conseguir escrever somente 2 registros de dados, no retorno da execução desta função este parâmetro retornará com o valor 2.
- [OBS. 2e] O tamanho de cada campo de dados do registro de dados não pode exceder 255 bytes para este comando de escrita na Data Flash.

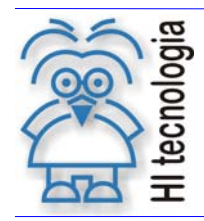

Tipo de Doc.: Notas de Aplicação  $\vert$  Revisão: 1 Referência: ENA.00055 Atualizado em: 15/02/2008

### **5.4 Função "Flush FIFO Data Flash"**

#### Função 03 **DATA FLASH FLUSH**

Descrição da Função

Salvar os dados armazenador no buffer intermediário da Data Flash. Este buffer é parte da gerência interna da Data Flash e é automaticamente salvo pelo controlador GII a cada mudança de página da memória ou quando a mesma estiver completa. Deste modo, somente será necessário utilizar esta função quando a aplicação terminou de escrever os dados necessários para a Data Flash e necessita que os dados sejam efetivamente salvos na Data Flash.

P1: Parâmetros de Entrada

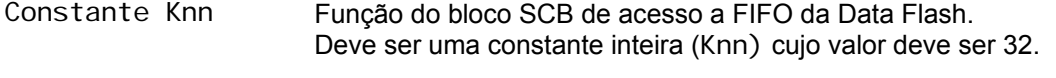

P2: Parâmetros de Entrada

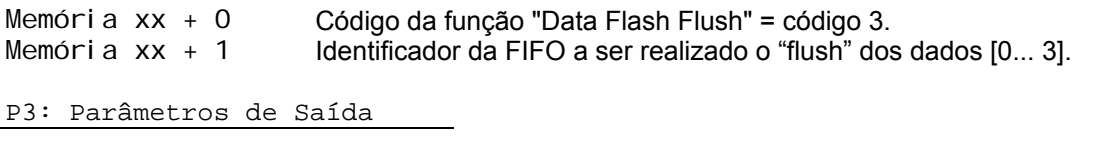

Memória yy + 0 Parâmetro não utilizado para esta função (parâmetro dummy).

P4: Parâmetros de Saída

Memória zz + 0 Código de retorno da execução da função de acesso à Data Flash, onde: Igual a 0 Indica função executada com sucesso.

- Diferente de 0 Indica condição de falha. Vide a lista de códigos de retorno disponíveis no Item Códigos de Retorno.
- [OBS. 3a] Uma vez ativada a função através da transição da entrada E1 para ON, deve-se monitorar a saída S1 do bloco SCB, que por sua vez somente estará ativa após o término da execução da função. Este processo não é imediato, podendo levar alguns ciclos do programa ladder.

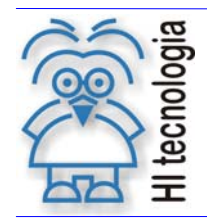

Tipo de Doc.: Notas de Aplicação **Revisão: 1** Referência: ENA.00055 Atualizado em: 15/02/2008

### **5.5 Função "Read FIFO Data Flash"**

Função 01 **DATA FLASH READ** 

Descrição da Função

Ler um registro de dados da Data Flash e transferi-lo para a base de dados do PLC. Considera-se como registro de dados uma combinação qualquer de variáveis dos tipos R, M ou D.

#### P1: Parâmetros de Entrada

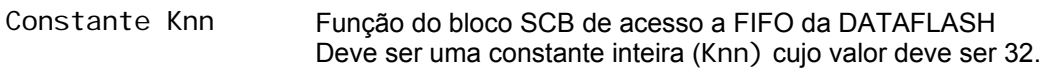

P2: Parâmetros de Entrada

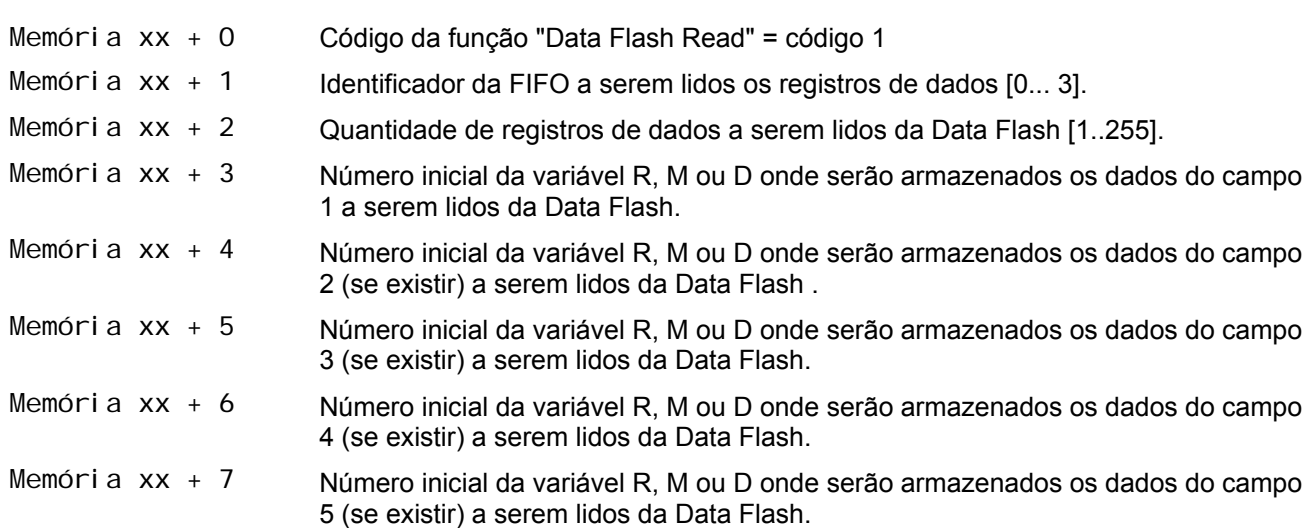

P3: Parâmetros de Saída

Memória yy + 0 Quantidade de registros de dados efetivamente lidos da Data Flash. Se a execução de leitura for realizada com sucesso, deve retornar o mesmo valor passado como parâmetro de entrada "Memória xx + 2", ou seja, foi realizada a leitura da quantidade de registros solicitada na Data Flash, caso ocorra algum erro, retorna a quantidade efetiva de registros lidos na data flash, e neste caso, geralmente uma quantidade menor que o valor passado no parâmetro de entrada "Memória xx + 2"

P4: Parâmetros de Saída

Memória zz + 0 Código de retorno da execução da função de acesso à Data Flash, onde : Igual a 0 Indica função executada com sucesso.

Diferente de 0 Indica condição de falha. Vide a lista de códigos de retorno disponíveis no Item Códigos de Retorno.

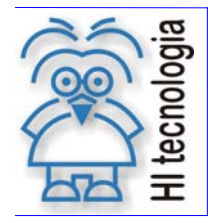

Tipo de Doc.: Notas de Aplicação **Revisão: 1** Revisão: 1 Referência: ENA.00055 Atualizado em: 15/02/2008

[OBS. 1a] Uma vez ativada a função através da transição da entrada E1 para ON, deve-se monitorar a saída S1 do bloco SCB, que por sua vez somente estará ativa após o término da execução da função. Este processo não é imediato, podendo levar alguns ciclos do programa ladder.

- [OBS. 1b] Pode-se ativar somente um único bloco SCB de leitura na Data Flash de cada vez, ou seja, não se pode ativar simultaneamente mais de um bloco SCB com a função de leitura na Data Flash.
- [OBS. 1c] Permite-se ativar simultaneamente um bloco SCB de leitura e de escrita na Data Flash.
- [OBS. 1d] O parâmetro de saída referente ao total de registros efetivamente lidos na data flash é atualizado ao término da execução do comando, no caso, retornando o número efetivo de registros lidos. Por exemplo, pode-se ter solicitado a leitura de 3 registros de dados da data flash, mas existiam somente 2 registros de dados disponíveis para leitura, assim sendo, no retorno da execução desta função este parâmetro retornará com o valor 2.
- [OBS. 1e] No caso de leitura de mais de um registro de dado, os valores serão armazenados sequencialmente a partir das variáveis iniciais definidas pelos parâmetros do comando. Para maiores detalhes veja o programa de exemplo contido nesta nota de aplicação.
- [OBS. 1f] O tamanho de cada campo de dados do registro de dados não pode exceder 255 bytes para este comando de leitura da Data Flash.

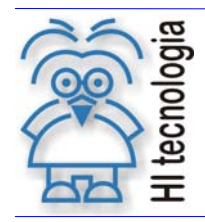

Tipo de Doc.: Notas de Aplicação **Revisão: 1** Referência: ENA.00055 Atualizado em: 15/02/2008

### **5.6 Função "Status FIFO Data Flash"**

#### Função 05 **DATA FLASH STATUS**

Descrição da Função

Obter dados de status de uma FIFO da Data Flash.

P1: Parâmetros de Entrada

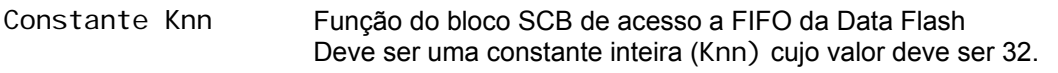

P2: Parâmetros de Entrada

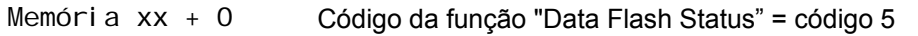

Memória  $xx + 1$  Identificador da FIFO a serem obtidos os dados de status  $[0... 3]$ 

#### P3: Parâmetros de Saída

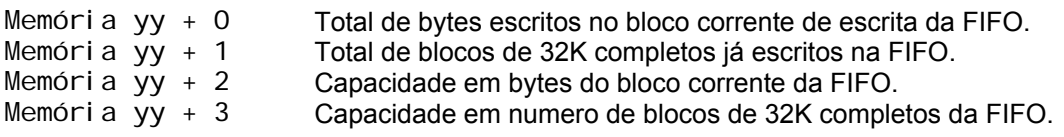

#### P4: Parâmetros de Saída

Memória zz + 0 Código de retorno da execução da função de acesso à Data Flash, onde: Igual a 0 Indica função executada com sucesso. Diferente de 0 Indica condição de falha. Vide a lista de códigos de retorno disponíveis no Item Códigos de Retorno.

[OBS. 5a] Uma vez ativada a função através da transição da entrada E1 para ON, deve-se monitorar a saída S1 do bloco SCB, que por sua vez somente estará ativa após o término da execução da função.

[OBS. 5b] Os seguintes parâmetros de retorno:

- Memória  $yy + 0$  Total de bytes escritos no bloco corrente de escrita da FIFO.
- $\bullet$  Memória yy + 1 Total de blocos de 32K completos já escritos na FIFO.

O parâmetro (Memória yy + 1) indica a quantidade de blocos de 32K que estão totalmente escritos com dados da aplicação, e o parâmetro (Memória yy + 0) indica a quantidade de bytes (inferior ao tamanho de um bloco de 32k) que estão efetivamente escritos neste bloco corrente de escrita da FIFO. Ou seja, tem-se um múltiplo de blocos de 32K já escritos e uma quantidade de bytes no bloco corrente que ainda não completou um bloco de 32K conforme ilustra a figura abaixo:

.

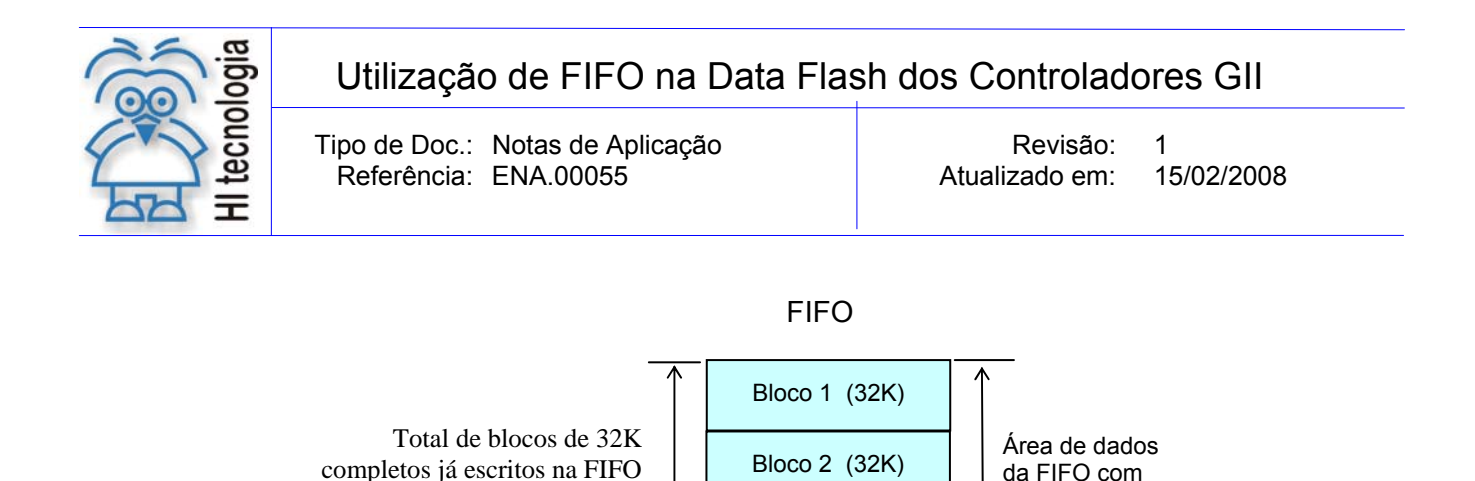

⇕

*(Memória yy + 1)*

*(Memória yy + 0)*

Total de bytes escritos no bloco corrente de escrita da FIFO

Estes dois parâmetros de retorno possibilita calcular o total de bytes que estão efetivamente escritos nesta FIFO. Para tal deve-se realizar o seguinte cálculo:

Bloco 3 (32K)

Bloco 4 (32K)

Bloco 5 (32K)

**. . .** 

Bloco n (32K)

dados escritos pela aplicação

Área de dados da FIFO disponível para escrita

Total de bytes escritos na FIFO = (Memória yy + 1) \* 32768 + (Memória yy + 0)

Note-se que o cálculo acima deve ser realizado utilizando-se variáveis do tipo D (ponto flutuante), pois, excede o limite de uma variável inteira do tipo M do controlador HI.

[OBS. 5c] Os seguintes parâmetros de retorno:

- Memória yy + 2 Capacidade em bytes do último bloco corrente da FIFO.
- Memória  $yy + 3$  Capacidade em número de blocos de 32K completos da FIFO.

O parâmetro (Memória yy + 3) indica a quantidade de blocos de 32K que estão totalmente alocados na FIFO, e o parâmetro (Memória yy + 2) indica a quantidade de bytes (inferior ao tamanho de um bloco de 32k) que estão alocados no último bloco para esta FIFO. Ou seja, tem-se um múltiplo de blocos de 32K alocados e uma quantidade de bytes no último bloco da FIFO, com tamanho inferior a um bloco de 32K conforme ilustra a figura abaixo:

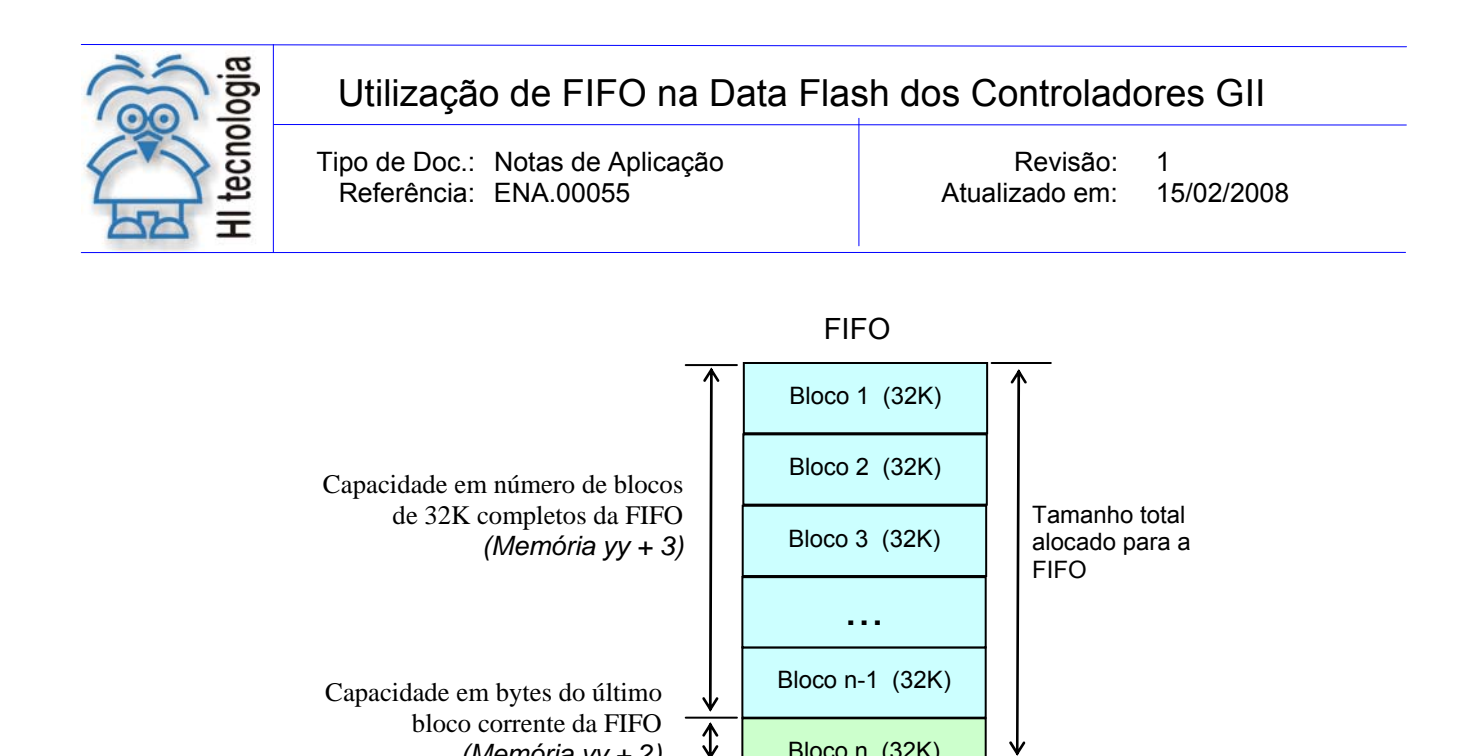

Estes dois parâmetros de retorno possibilitam calcular a capacidade total em bytes que foi alocada para esta FIFO. Para tal deve-se realizar o seguinte cálculo:

Bloco n (32K)

Capacidade em bytes da FIFO = (Memória yy + 3) \* 32768 + (Memória yy + 2)

*(Memória yy + 2)* 

Note-se que o cálculo acima deve ser realizado utilizando-se variáveis do tipo D (ponto flutuante), pois excede o limite de uma variável inteira do tipo M do controlador HI.

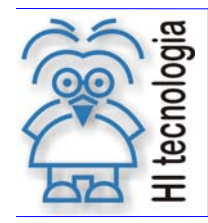

Tipo de Doc.: Notas de Aplicação **Revisão: 1** Referência: ENA.00055 Atualizado em: 15/02/2008

### **5.7 Códigos de Retorno das Funções de Acesso a Data Flash**

Como resultado da execução das funções de acesso a Data Flash podem ser retornados os seguintes códigos de retorno no parâmetro P4 do bloco SCB:

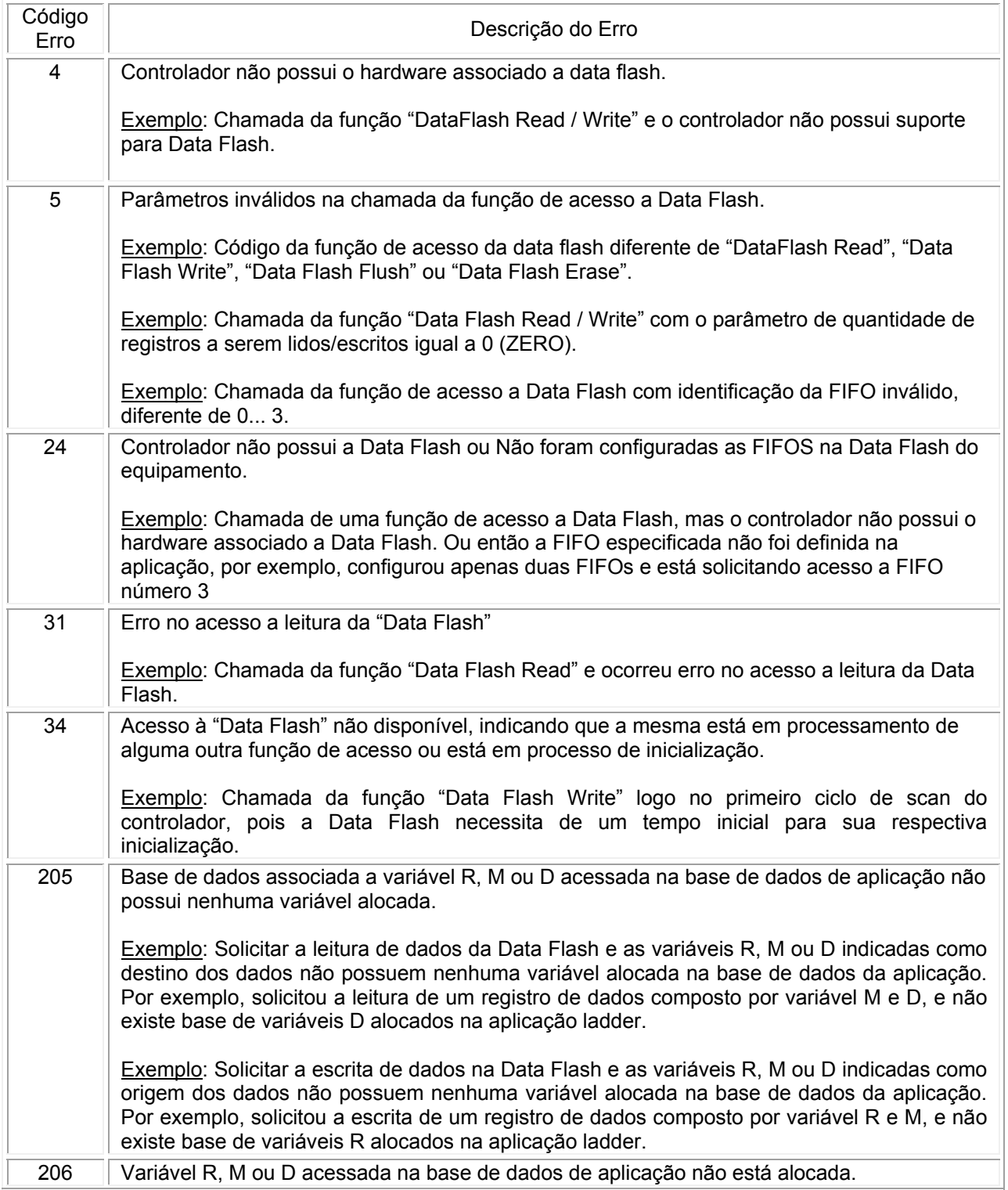

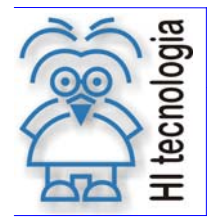

Tipo de Doc.: Notas de Aplicação de Revisão: 1 Referência: ENA.00055 Atualizado em: 15/02/2008

Exemplo: Solicitar a leitura de dados da Data Flash e nem todas as variáveis R, M ou D indicadas como destino dos dados estão alocadas na base de dados da aplicação. Por exemplo, solicitar a leitura de 100 memórias M que serão salvas nas memórias M200 a M299, mas na base de dados da aplicação tem-se alocadas até a memória M250. Exemplo: Solicitar a escrita de dados na Data Flash e nem todas as variáveis R, M ou D indicadas como origem dos dados estão alocadas na base de dados da aplicação. Por exemplo, solicitar a escrita de 50 memórias D, cujos valores estão nas memórias D100 a D149, mas na base de dados da aplicação tem-se alocadas até a memória D120. 223 **Erro no acesso a Data Flash do equipamento.** Exemplo: Durante o processamento da função "Data Flash Read / Write" houve erro no acesso a Data Flash.

### **6. Exemplo de Utilização**

Apresentamos a seguir exemplos de utilização das funções de acesso à Data Flash. No website da HI Tecnologia (www.hitecnologia.com.br) pode-se obter o programa EPE.00039 com exemplos adicionais de utilização da Data Flash.

EPE.00039 - FIFO Data Flash

Para uma melhor explanação sobre o acesso à Data Flash nos controladores HI, mostra-se a seguir exemplos de utilização das funções de leitura, escrita e flush na Data Flash.

#### **6.1 Escrita na Data Flash**

Para a realização da escrita de dados na Data Flash utiliza-se as seguintes funções:

- o Data Flash Write;
- o Data Flash Flush.

Suponhamos um cenário onde desejamos escrever na DataFlash um registro de dados composto pelas seguintes variáveis da aplicação:

- o 2 variáveis R: por exemplo: [R100... R101].
- o 3 variáveis M: por exemplo: [M150... M152].
- o 4 variáveis D: por exemplo: [D80... D83].

A figura a seguir ilustra este registro de dados:

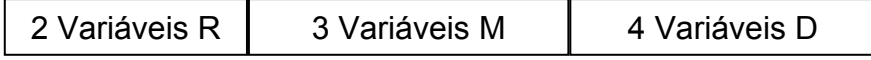

 *Exemplo de Registro de Dados a ser Escrito na Data Flash* 

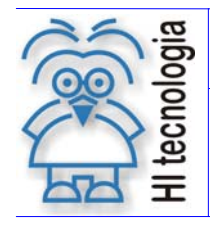

Tipo de Doc.: Notas de Aplicação **National Estate Revisão: 1** Referência: ENA.00055 Atualizado em: 15/02/2008

No caso, no SPDSW associado a este programa de exemplo, deve-se configurar o registro de dados conforme ilustrado na figura abaixo:

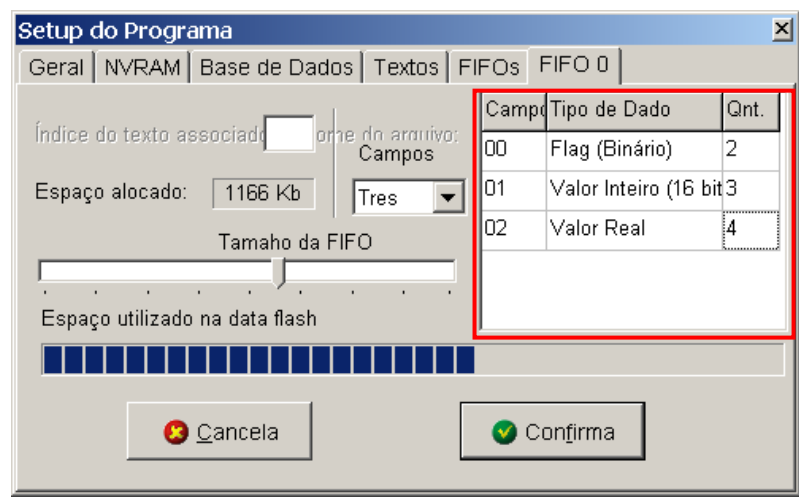

Para realizar a escrita deste registro de dados deve-se:

- 1. Em algum instante na inicialização do sistema faz-se necessário iniciar os endereços correntes de leitura e/ou de escrita na Data Flash. Se desejar iniciar uma nova sequência de armazenamento de dados à partir do inicio da Data Flash basta atribuir como endereço inicial da Data Flash o endereço 0 (ZERO) para a escrita de dados.
- 2. A escrita desse registro na Data Flash é efetivada através da rotina "Data Flash Write", conforme descrito abaixo.
	- 2.1. Primeira etapa da escrita do registro de dados: Escrita de todas as variáveis R, M e D associadas ao registro de dados. Os parâmetros configurados no bloco SCB são descritos abaixo:

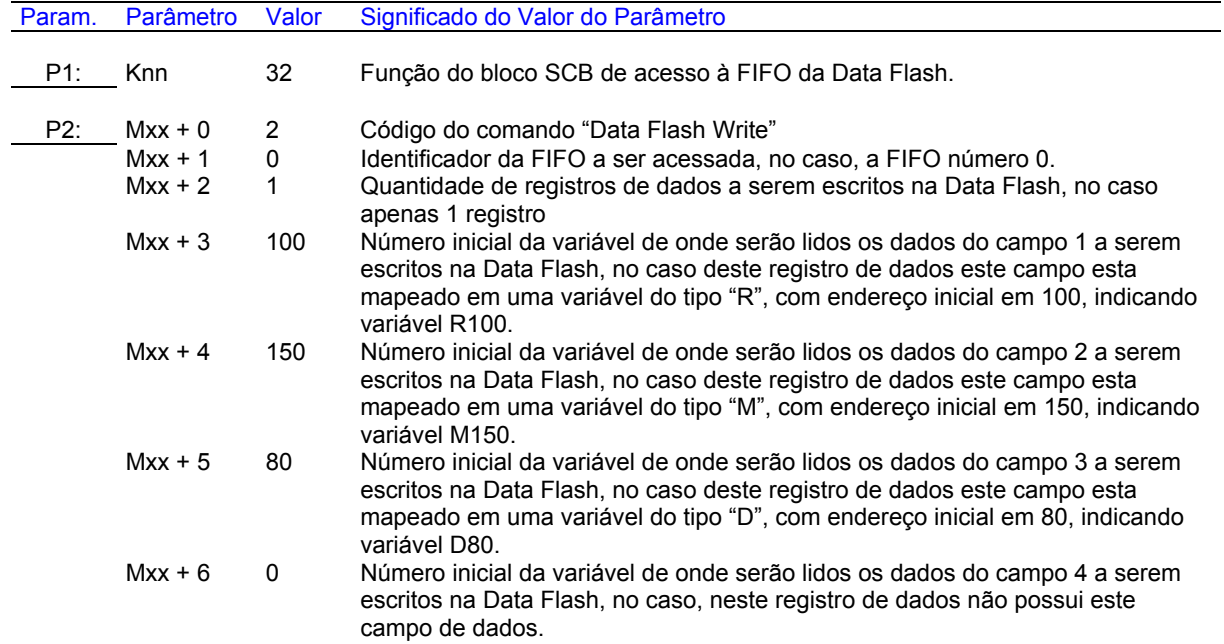

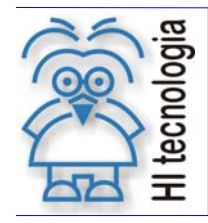

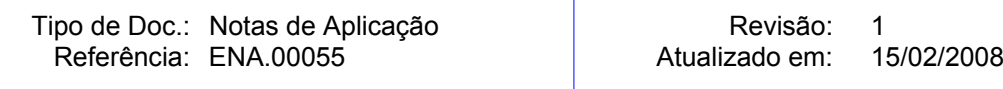

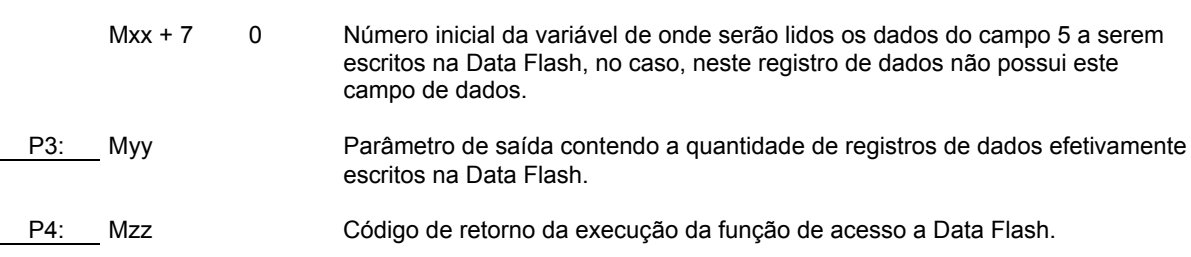

- 2.2. Este ciclo de escrita de um registro de dados composto por variáveis R, M e D pode ser realizado pela aplicação tantas vezes quantas forem necessárias, permitindo o salvamento de registros de dados históricos associados à aplicação.
- 2.3. Este registro de dados R, M, D é composto por 24 bytes assim distribuídos:

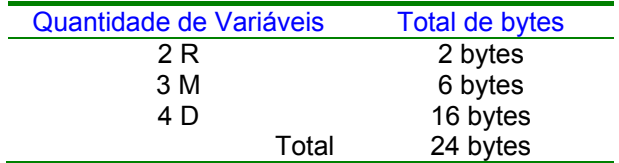

A cada ativação da função "Data Flash Write" deve-se analisar o código de retorno da execução da função,

2.4. No exemplo acima, solicitou-se a escrita de apenas 1 registro de dados na ativação da função "Data Flash Write".

Neste caso, com a escrita de apenas 1 registro de dados os dados escritos na Data Flash serão obtidos das seguintes variáveis R, M e D da aplicação ladder:

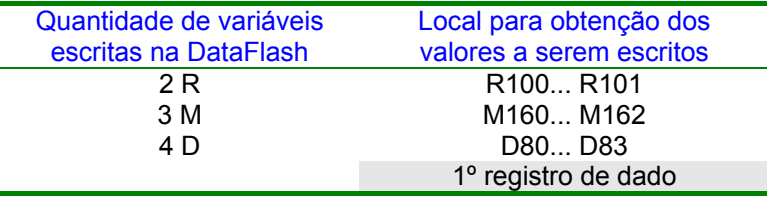

Se tivéssemos configurado a escrita de 3 registros de dados da Data Flash os dados do segundo registro seriam obtidos das seguintes variáveis R, M e D da aplicação ladder:

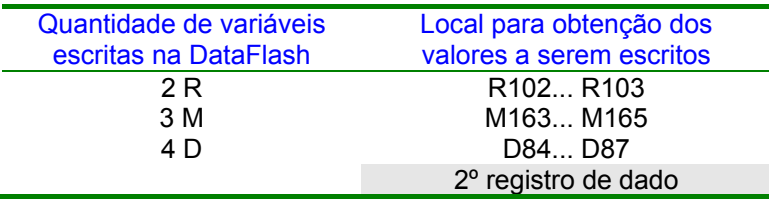

E o terceiro e último registro seriam obtidos das seguintes variáveis R, M e D da aplicação ladder:

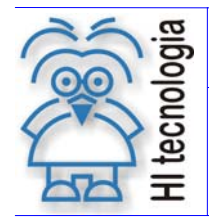

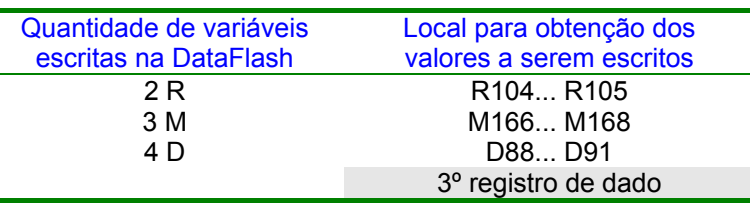

3. Caso o usuário deseje forçar um salvamento efetivo dos dados armazenados no buffer intermediário para a Data Flash, pode-se executar a função "Data Flash Flush". Note-se que a execução desta função "Flush" é realizada automaticamente quando o buffer de armazenamento interno atinge 256 bytes. Os parâmetros configurados no bloco SCB para ativação da função "Data Flash Flush" são descritos abaixo:

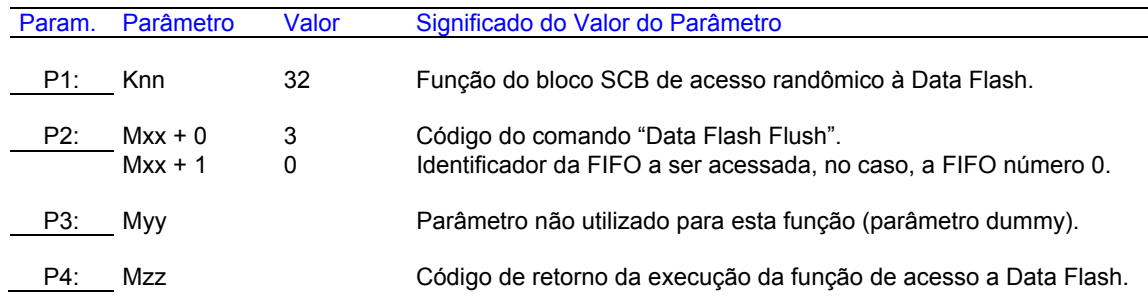

#### **6.2 Leitura da Data Flash**

Para a realização da leitura de dados na Data Flash deve-se utilizar a seguinte função:

o Data Flash Read

Suponhamos um exemplo onde desejamos ler da Data Flash um registro de dados composto pelas seguintes variáveis da aplicação:

- o 2 variáveis R: por exemplo, de [R110... R111];
- o 3 variáveis M: por exemplo, de [M160... M162];
- o 4 variáveis D: por exemplo, de [D90... D93].

A figura a seguir ilustra este registro de dados:

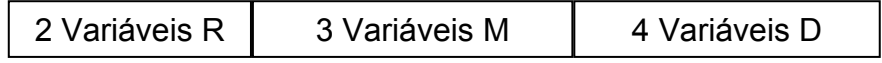

 *Exemplo de Registro de Dados a ser Escrito na Data Flash* 

No caso, no SPDSW associado a este programa de exemplo, deve-se configurar o registro de dados conforme ilustrado na figura abaixo:

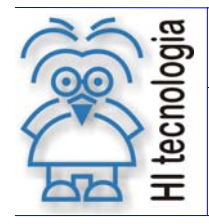

Tipo de Doc.: Notas de Aplicação Revisão: 1 Referência: ENA.00055 Atualizado em:

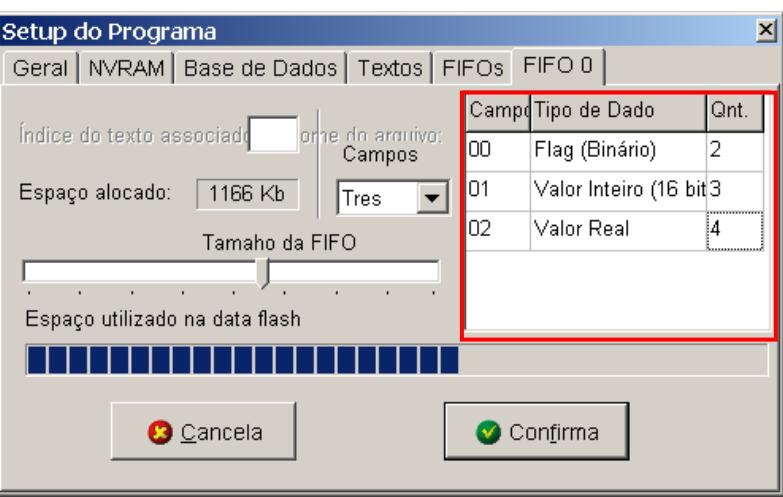

Para realizar a leitura deste registro de dados deve-se:

- 1. Em algum instante na inicialização do sistema faz-se necessário inicializar os endereços correntes de leitura e/ou de escrita na Data Flash. Se desejar iniciar uma nova sequência de leitura de dados a partir do inicio da Data Flash basta atribuir como endereço inicial de leitura da Data Flash o endereço 0 (ZERO) para a leitura de dados.
- 2. Para a leitura do registro de dados da Data Flash deve-se chamar a rotina "Data Flash Read", conforme descrito abaixo.
	- 2.1. Primeira etapa da leitura do registro de dados: Leitura de todas as variáveis R, M e D associadas ao registro de dados. Os parâmetros configurados no bloco SCB são descritos abaixo:

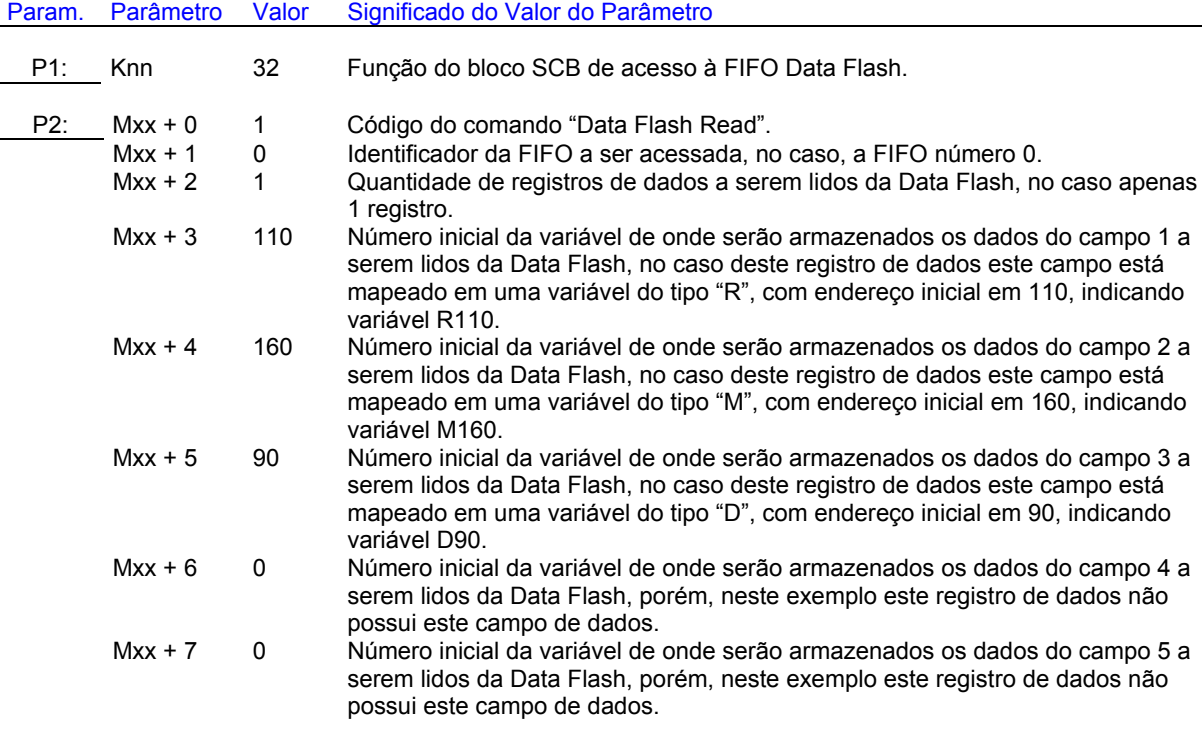

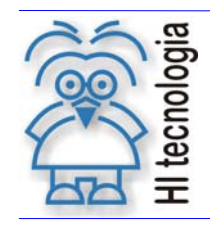

Tipo de Doc.: Notas de Aplicação **Revisão: 1** Referência: ENA.00055 Atualizado em: 15/02/2008

P3: Myy Quantidade de registros de dados efetivamente lidos da Data Flash Se a execução de leitura for realizada com sucesso, deve retornar o mesmo valor passado como parâmetro de entrada "Memória xx + 2", ou seja, foram lidos da Data Flash a quantidade de registros solicitada, caso ocorra algum erro, retorna a quantidade efetiva de registros lidos na Data Flash, e neste caso, geralmente uma quantidade menor que o valor passado no parâmetro de entrada "Memória xx + 2"

- 2.2. Este ciclo de leitura de registros de dados composto por variáveis R, M e D pode ser realizada pela aplicação tantas vezes quantas forem necessárias, permitindo a leitura dos registros de dados históricos que estão salvos na Data Flash.
- 2.3. Este registro de dados R, M, D é composto por 24 bytes, assim distribuídos:

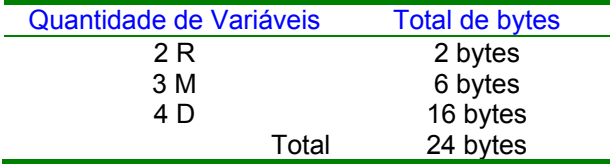

A cada ativação da função "Data Flash Read" deve-se analisar o código de retorno da execução da função,

2.4. No exemplo acima, solicitou-se a leitura de apenas 1 registro de dados na ativação da função "Data Flash Read".

Neste caso, com a leitura de apenas 1 registro de dados os dados lidos na Data Flash serão armazenados nas seguintes variáveis R, M e D da aplicação ladder:

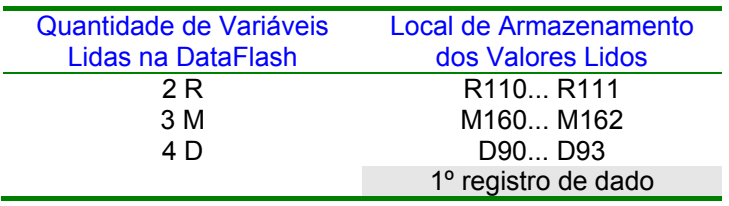

Se tivesse sido configurado a leitura de 3 registros de dados da Data Flash o segundo registro seria armazenado nas seguintes variáveis R, M e D da aplicação ladder:

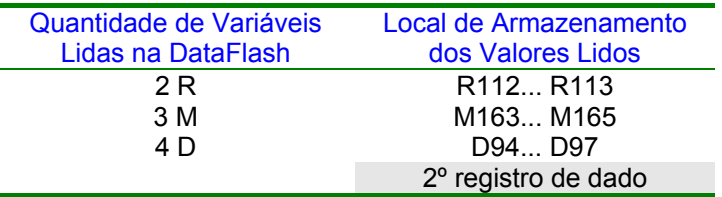

E o terceiro e último registro seria armazenado nas seguintes variáveis R, M e D da aplicação ladder:

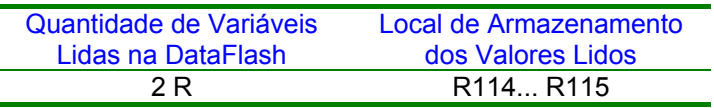

P4: Mzz Código de retorno da execução da função de acesso a Data Flash.

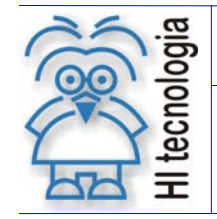

Tipo de Doc.: Notas de Aplicação **Revisão: 1** Revisão: 1 Referência: ENA.00055 Atualizado em: 15/02/2008

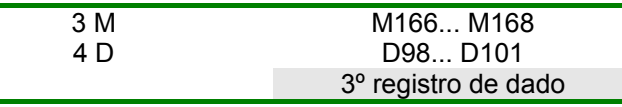

Se existissem mais registros a serem lidos, as variáveis a serem lidas seriam armazenadas sequencialmente nas variáveis R, M e D associadas ao último registro lido.

#### **6.2.1 Procedimento para leitura de registros de dados**

Suponha uma aplicação ladder onde está sendo utilizada a Data Flash para armazenar registros de dados históricos do processo. Assim, o controlador fica periodicamente armazenando os dados do processo na Data Flash. Em determinado instante deseja-se ler todos estes registros de dados que estão armazenados na Data Flash e salvá-los em uma base de dados na rede corporativa.

Neste caso, para o programa aplicativo (sistema supervisório, sistema de aquisição de dados, etc.) que irá realizar a leitura de todos os registros de dados que estão armazenados na Data Flash, recomenda-se o seguinte procedimento:

- 1. Desabilitar a funcionalidade de escrita de registros de dados na Data Flash. Esta desabilitação é dependente de cada aplicação ladder, devendo-se, por exemplo, apenas bloquear a chamada da função de escrita do registro de dado na Data Flash.
- 2. Ativar um comando "Data Flash Flush" na aplicação ladder para efetivamente transferir os últimos registros de dados históricos que eventualmente estejam armazenados no buffer interno para a Data Flash. Note que se deve aguardar o término da execução deste comando de "Data Flash Flush" para prosseguir.
- 3. Ficar em loop enviando comandos para leitura dos registros de dados na Data Flash.
	- a. Enviar comando para ler registros de dados na Data Flash.
	- b. Verificar o código de erro da execução da função de leitura de registros de dados.
	- c. Se função de leitura for realizada com sucesso, então se deve:
		- i. Analisar a quantidade de registros efetivamente lidos, pois, por exemplo, pode-se ter solicitado a leitura de 3 registros, mas, efetivamente lidos 2 registros. Processar os registros de dados efetivamente lidos, armazenando-os no banco de dados do sistema de supervisão.
		- ii. Repetir o processo de leitura dos registros na Data Flash.
	- d. Se a função de leitura indicar código de erro, deve-se analisá-lo e tomar as ações necessárias para tratar o erro ou finalizar a leitura dos dados.
- 4. Ao término da leitura dos registros de dados da Data Flash, dependendo do tipo de utilização da mesma, se em forma de FIFO, randômica, etc., pode-se fazer necessário enviar comandos para indicar que não existem mais registros de dados disponíveis para leitura; reajustar endereços de leitura, status de aquisição, etc., de acordo com cada tipo de aplicação ladder. Visando aumentar a vida útil da Data Flash em termos de acesso a escrita de dados, se possível, recomenda-se não "apagar" os dados da Data Flash, deixando-a em operação circular, e assim escrever uniformemente em toda a Data Flash, evitando concentrar mais acessos de escritas no inicio da Data Flash.
- 5. Para finalizar, deve-se habilitar novamente a funcionalidade de armazenamento dos registros de dados na Data Flash, desabilitada no inicio deste procedimento.

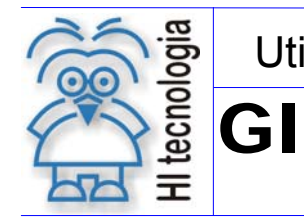

Tipo de Doc.: Notas de Aplicação Revisão: 1 Referência: ENA.00055 Atualizado em: 15/02/2008

### **Controle do Documento**

#### **Considerações gerais**

- 1. Este documento é dinâmico, estando sujeito a revisões, comentários e sugestões. Toda e qualquer sugestão para seu aprimoramento deve ser encaminhada ao departamento de suporte ao cliente da **HI Tecnologia**, especificado na "Apresentação" deste documento.
- 2. Os direitos autorais deste documento são de propriedade da **HI Tecnologia.**

#### **Responsabilidades pelo documento**

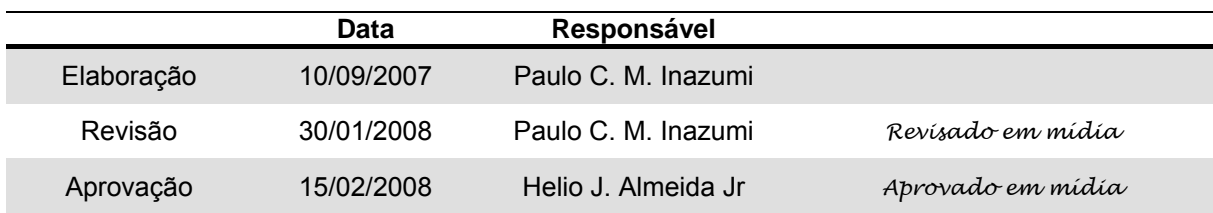

#### Histórico de Revisões

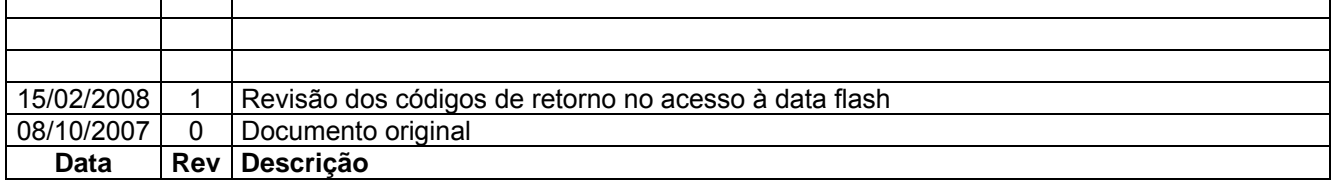

 $\mathbf{I}$